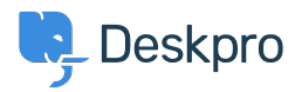

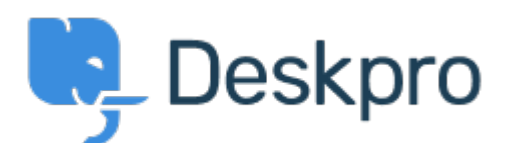

[Help Center](https://support.deskpro.com/sr) > [Community](https://support.deskpro.com/sr/community) > [Feature Request](https://support.deskpro.com/sr/community/browse/type-2/view-list/viewmode-compact) > [Force a new ticket form refresh to send data](https://support.deskpro.com/sr/community/view/force-a-new-ticket-form-refresh-to-send-data-through-a-url) [through a URL](https://support.deskpro.com/sr/community/view/force-a-new-ticket-form-refresh-to-send-data-through-a-url)

Force a new ticket form refresh to send data through a URL Collecting Feedback

- Jeroen van der Steen
- **Forum name:** #Feature Request

There are ways you can send users to the ticket form with pre-selected data, such as a particular department. If the user has already accessed the ticket form, and made changes, their browser cache will attempt to override anything set.

Sending users through a particular url to a department should pre-select that department every time the user accesses the link.